Олимпиада «Физтех» по физике 2022

Класс 10

## Вариант 10-02

Шифр (заполняется секретарём)

1. Фейерверк массой  $m = 1$ кг стартует после мгновенной работы двигателя с горизонтальной поверхности, летит вертикально вверх и через  $T = 3c$  разрывается в высшей точке траектории на множество осколков, которые летят во всевозможных направлениях с одинаковыми по величине скоростями. Суммарная кинетическая энергия осколков сразу после взрыва  $K = 1800 \text{ }\mathrm{A}$ ж. На землю осколки падают в течение  $\tau = 10$  c.

1) На какой высоте  $H$  взорвался фейерверк?

2) В течение какого промежутка времени  $\tau$  осколки будут падать на землю?

Ускорение свободного падения  $g=10 \text{ m/c}^2$ . Сопротивление воздуха считайте пренебрежимо малым.

 $2.$ На гладкой горизонтальной поверхности расположен клин. Гладкая наклонная поверхность клина образует с горизонтом угол  $\alpha$  такой, что  $\cos \alpha = 0, 6$ . Шайбе, находящейся на наклонной поверхности клина, сообщают некоторую начальную скорость  $V_0$  (см. рис.), далее шайба безотрывно скользит по клину и поднимается на максимальную высоту

 $H = 0, 2$  м. Масса клина в два раз больше массы шайбы. Ускорение свободного падения  $g=10$  м/с<sup>2</sup>.

1) Найдите начальную скорость  $V_0$  шайбы.

2) Найдите скорость  $V$  клина, в тот момент, когда шайба вернется в точку старта на клине. Массы шайбы и клина одинаковы.

3. По внутренней поверхности проволочной сферы равномерно движется модель автомобиля. Движение происходит в горизонтальной плоскости большого круга. Сила, с которой модель действует на сферу, в два раза больше силы тяжести, действующей на модель. Модель приводится в движение двигателем. Силу сопротивления считайте пренебрежимо малой.

1) Найдите ускорение а модели.

2) Вычислите минимальную допустимую скорость  $V_{MIN}$  равномерного движения модели по окружности

в плоскости большого круга, составляющей с горизонтом угол  $\alpha = 45^{\circ}$ . Коэффициент трения скольжения шин по поверхности сферы  $\mu = 0.8$ , радиус сферы  $R = 1$ м. Ускорение свободного падения  $g=10$  M/c<sup>2</sup>.

4. Один моль одноатомного идеального газа участвует в цикле 1-2-3-1 (см. рис.), участок 1-2 - дуга окружности с центром в точке 4. Считать заданными давление  $P_1$  и объём  $V_1$ .

- 1) Какое количество  $Q$  теплоты подведено к газу в процессе расширения?
- 2) Найдите работу  $\overline{A}$  газа за цикл.

3) Найдите КПД  $\eta$  цикла.

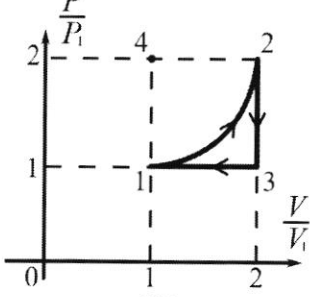

5. Заряд  $Q$  >0 однородно распределен по сфере радиуса  $R$ . В первом опыте на расстоянии  $3R$  от центра сферы помещают небольшой по размерам шарик с зарядом  $q>0$ .

1) Найдите силу  $F_1$ , действующую на заряженный шарик.

Во втором опыте заряд  $q$  однородно распределяют по стержню длины  $R$ , стержень помещают на прямой, проходящей через центр заряженной сферы. Ближайшая к центру сферы точка стержня находится на расстоянии  $3R$  от центра.

2) Найдите силу  $F_2$ , с которой заряженный стержень действует на заряженную сферу.

Bce силы, кроме кулоновских, считайте пренебрежимо малыми. Коэффициент пропорциональности в законе Кулона  $k$ . Явлениями поляризации пренебрегите.

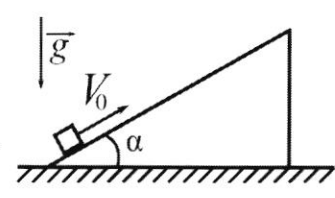

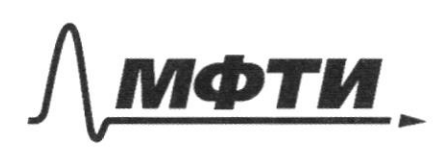

ФЕДЕРАЛЬНОЕ ГОСУДАРСТВЕННОЕ АВТОНОМНОЕ ОБРАЗОВАТЕЛЬНОЕ УЧРЕЖЛЕНИЕ ВЫСШЕГО **ОБРАЗОВАНИЯ** 

МОСКОВСКИЙ ФИЗИКО-ТЕХНИЧЕСКИЙ ИНСТИТУТ (НАПИОНАЛЬНЫЙ ИССЛЕЛОВАТЕЛЬСКИЙ **УНИВЕРСИТЕТ)»** 

ШИФР

(заполняется секретарём)

## Я РАБОТА

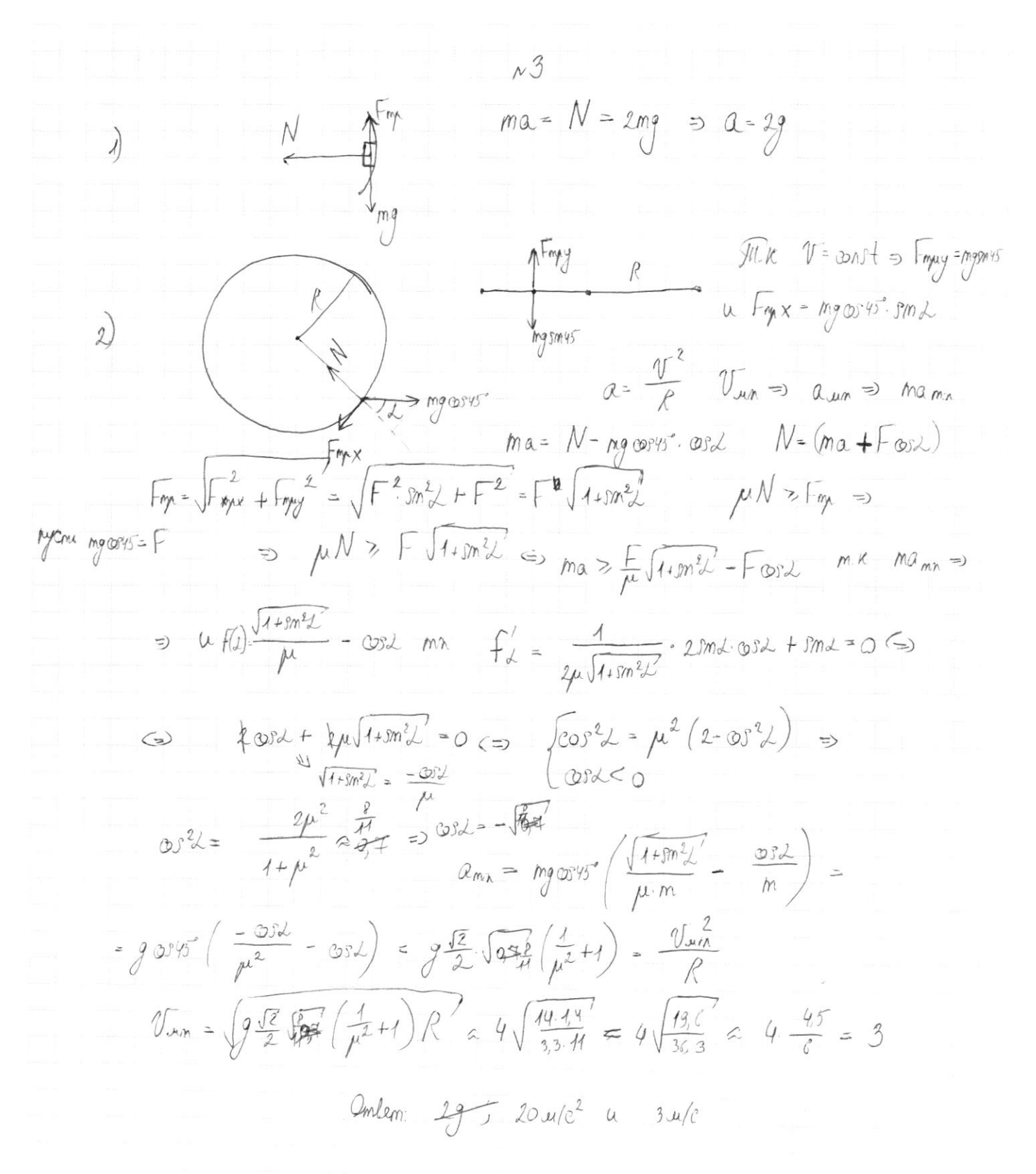

□ черновик ⊠ чистовик (Поставьте галочку в нужном поле)

№ чистовик □ черновик (Поставьте галочку в нужном поле)

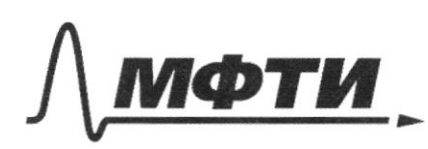

**РСТВЕННОЕ АВТОНОМНОЕ** ЗОВАТЕЛЬНОЕ УЧРЕЖЛЕНИЕ ВЫСШЕГО **ОБРАЗОВАНИЯ** 

МОСКОВСКИЙ ФИЗИКО-ТЕХНИЧЕСКИЙ ИНСТИТУТ АЦИОНАЛЬНЫЙ ИССЛЕДОВАТЕЛЬСКИЙ **HURFPCUTETW** 

ШИФР (заполняется секретарём)

ННАЯ РАБОТА

2 A Tpierresperos raiguyaques. Encap= K 3R2  $31$  $F_A = F_{A_{c}} q = K \frac{q Q}{q R L}$  $\frac{1}{x}$   $\frac{d\frac{q}{2}}{f}$   $\frac{dx}{f}$   $\frac{f_{x}}{f}$   $\frac{g}{(3\beta x)^{2}}$ <br> $\frac{d\frac{q}{f}}{f}$   $\frac{f_{x}}{f}$   $\frac{g}{(3\beta x)^{2}}$   $\frac{g}{2}$   $\frac{dx}{f}$  $\hat{q}$  $3R$ da=dx  $F = \frac{HQQ}{R} \int \frac{dQ}{Q^{2}} = \frac{-HQQ}{R} \left( \frac{1}{4R} - \frac{1}{3R} \right) = \frac{HQQ}{10.62}$  $a = 3f + x$ A $\frac{1}{4}$  ma= F-mg a=  $\frac{F}{m}-g$   $U=a+1$   $d+2+mg$   $d+2(1-d^2)$ <br>A $U$ <br> $\Rightarrow \frac{a}{2}$   $\Rightarrow$  0  $\Rightarrow$  where original the passing gluesmes jack exposing<br> $\frac{1}{2}$  yie smay topodor generally the columnation  $U^2 - gT = 0$   $H = \frac{v^2}{2g} = \frac$  $\frac{40.9}{2}$  = 45 u<br>dm U<sup>2</sup> = dK => K =  $\frac{mU^2}{2}$   $V^2$  =  $\frac{2K}{m}$  | H |  $\frac{3C3}{2}$  dm U<sup>2</sup> + dm H =  $\frac{\text{dm }U^2}{2}$ =  $\frac{10.9}{2}$  = 45 m  $-\mathcal{I}_R - \mathcal{Y}_g - g + \Rightarrow t - \frac{\mathcal{Y}_g + \mathcal{Y}_f}{g} \Rightarrow t$  was you  $\mathcal{Y}_g$  and  $\mathcal{Y}_g$  =  $\mathcal{Y}_f$  =  $\mathcal{Y}_f$  =  $\mathcal{Y}_f$  =  $\mathcal{Y}_f$  =  $\mathcal{Y}_f$  =  $\mathcal{Y}_f$  =  $\mathcal{Y}_f$  =  $\mathcal{Y}_f$  =  $\mathcal{Y}_f$  =  $\mathcal{Y}_f$  =  $\mathcal{Y}_f$  =  $\mathcal{Y}_$  $tan \mu u$   $V_{y,\mu} = 0$   $\tau = tan x - tan = \frac{v + v}{3} = \frac{2v}{3} - 2v$  ragenais scientist =<br>=  $\frac{2}{9}\sqrt{\frac{2K}{m}} = 42c$ .  $v_{qng} = 12c$   $v_{qng} = 12c$   $v_{qng} = 12c$   $v_{qng} = 12c$   $v_{qng} = 12c$   $v_{qng} = 12c$   $v_{qng} = 12c$   $v_{qng} = 12c$   $v_{qng} = 12c$   $v_{q$ 

□ черновик № чистовик (Поставьте галочку в нужном поле)

□ чистовик □ черновик (Поставьте галочку в нужном поле)

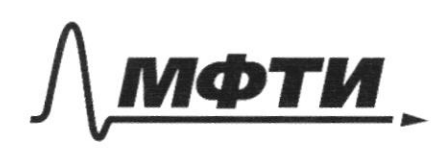

ФЕДЕРАЛЬНОЕ ГОСУДАРСТВЕННОЕ АВТОНОМНОЕ ОБРАЗОВАТЕЛЬНОЕ УЧРЕЖДЕНИЕ ВЫСШЕГО **ОБРАЗОВАНИЯ** 

«МОСКОВСКИЙ ФИЗИКО-ТЕХНИЧЕСКИЙ ИНСТИТУТ (НАЦИОНАЛЬНЫЙ ИССЛЕДОВАТЕЛЬСКИЙ УНИВЕРСИТЕТ)»

ШИФР

(заполняется секретарём)

## **ПИСЬМЕННАЯ РАБОТА**

□ черновик □ чистовик (Поставьте галочку в нужном поле)

 $\sqrt{d}W_{\alpha}$  =  $\frac{\sin \tau^2}{2}$   $\frac{K}{\sqrt{2}} \frac{\sqrt{2}}{2}$   $v = \frac{2K}{\pi}$  $\Lambda^{\mathcal{U}}$  $0 = H + \sqrt{y}t - \frac{9t^{2}}{2} - \frac{9t^{2}}{2} - \sqrt{y}t - \mu = 0$  $\sharp$  $D = 0y^2 + 4H + \frac{9}{2}$   $\frac{V_y + \sqrt{0y^2 + 29H^2}}{9}$  $-W_{11} = V_{3} + 9t$   $t = \frac{2y-11}{9}$  $J\sqrt{R}$  $t=\frac{\sqrt{y+1}k}{9}$  $\sigma$  $\frac{dmU}{2}+dmqH=\frac{dmUr^2}{2}$ mg v<br>1 ma=F-mg  $U^2 + 29H = V_K^2 = \frac{2K}{M} + 29H$  $a\xi_x = U \left(\frac{E}{m}-g\right)\xi_x = U$  $AF = 2\pi \pi \frac{1}{2}$ <br> $0 = 1 - 9$   $42 + 9$   $42 - 1$  $m_2^2$  =  $mgR$  $(\frac{F}{m}-g)t_1=g(T-t_1)$ <br>=  $\frac{g}{2}+\frac{g}{2}=\frac{g^2}{2}=\frac{1}{2}$  $v^2 = 2gt/1$  $V_{mq}$  $H = \frac{v^{2}}{2g}$  $V - gT = 0$  $T^2 \frac{g^2}{2(3+y)^2} + \frac{a^2 g^2 - 2}{(3+y)^2} = H$  $T = \frac{v}{g}$   $v = \frac{r}{g}$  $\sqrt{ }$  $\frac{y^2}{2} = \frac{T^2g^2}{2} = \frac{T^2g^2}{2}$  $x\ddot{y}$  $74\mu\mathrm{V}$  $4p_{1}V_{1}-p_{2}V_{3}$  $Q = \frac{3}{2} \nu \rho (T_2 - T_1) + 2 \rho_1 V_1 - \frac{\pi \rho_1 V_1}{U_1}$  $\rho$ =  $\frac{9}{2\mu}\nu_4 + 2\mu_1\nu_4 - \frac{91}{4}\mu_1\nu_4 - \mu_1\nu_4 + \frac{43}{2} - \frac{91}{4}$  $\sqrt{\frac{2.1200}{1}} = \sqrt{\frac{3000}{7}} = 10. \frac{2}{10} = 128$  $\sqrt{300+9.10.45^2}$  =  $\sqrt{4500^2}$  =  $10\sqrt{45^2}$  =  $\frac{30\sqrt{5^2}-60}{10}$  =  $3(\sqrt{5}-2)$ 

⊠ черновик □ чистовик (Поставьте галочку в нужном поле)

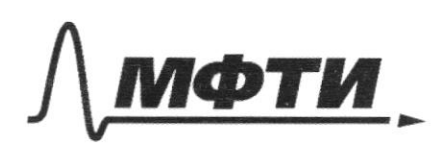

ФЕДЕРАЛЬНОЕ ГОСУДАРСТВЕННОЕ АВТОНОМНОЕ ОБРАЗОВАТЕЛЬНОЕ УЧРЕЖДЕНИЕ ВЫСШЕГО **ОБРАЗОВАНИЯ** 

«МОСКОВСКИЙ ФИЗИКО-ТЕХНИЧЕСКИЙ ИНСТИТУТ (НАЦИОНАЛЬНЫЙ ИССЛЕДОВАТЕЛЬСКИЙ УНИВЕРСИТЕТ)»

ШИФР

(заполняется секретарём)

ПИСЬМЕННАЯ РАБОТА

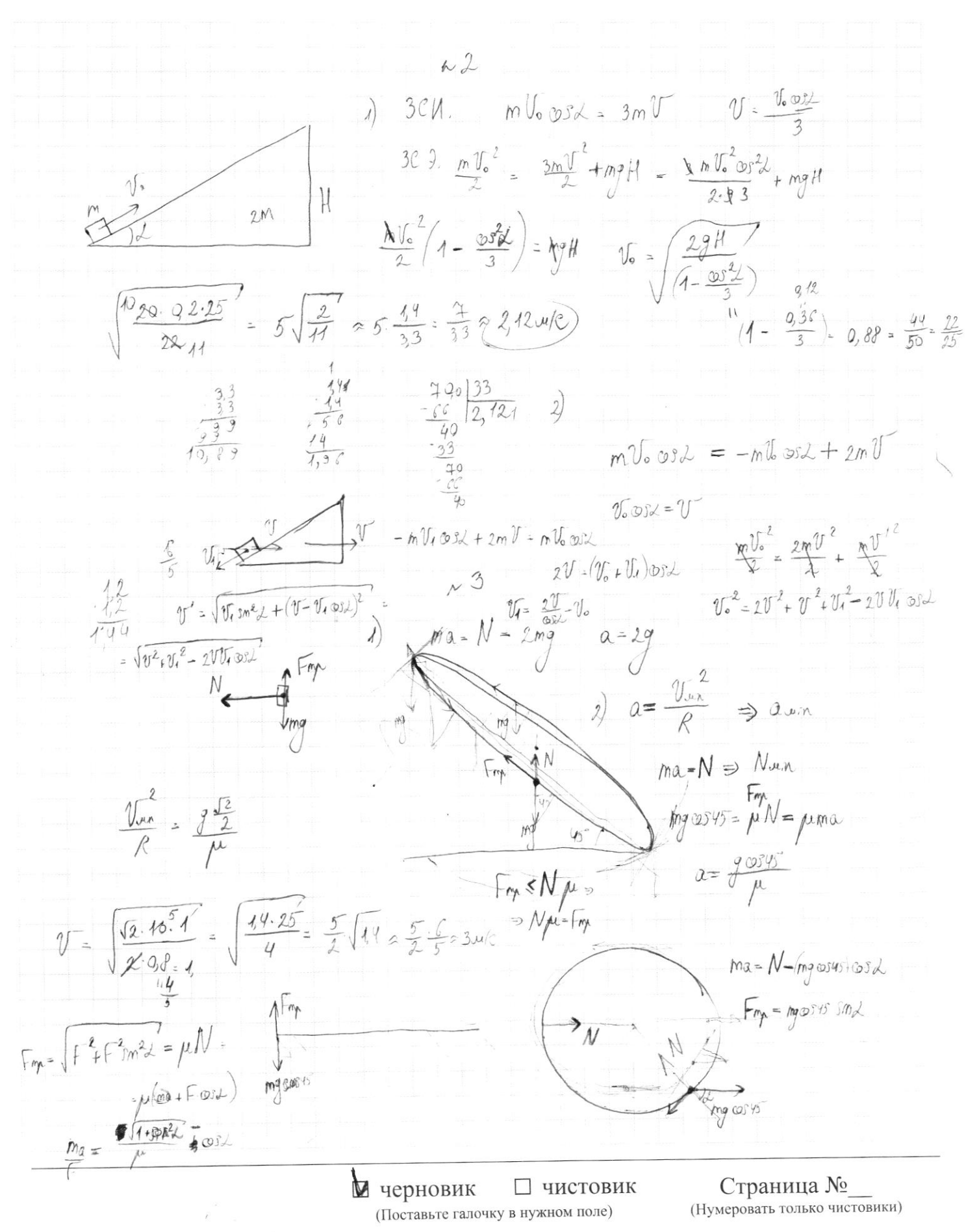

 $\psi = K \frac{q}{\rho}$  $\left| \begin{array}{c} \end{array} \right|$  $3f$  $K\frac{2}{2R}+K\frac{2}{2R}+K\frac{21}{R(1+2)}-K\frac{2}{R}+K\frac{2}{3R}$  $K\frac{2}{4R}+K\frac{21}{e(1-\lambda)}=K\frac{2}{k}+K\frac{2}{3R}$  $K\frac{22}{5P}-K\frac{2}{5P} = K\frac{21}{P}\left(\frac{1}{1-L}-\frac{1}{1+L}\right) = \frac{1+2-1+2}{1-12} = \frac{21}{1-12}K\frac{21}{P}$  $M\frac{q}{4R}$   $\frac{q}{4}$  =  $q_4 \frac{22}{1-2}$   $q_1 \cdot q_1 \cdot \frac{1-2}{2}$  $Kg \frac{1-\lambda}{(2\lambda)^2} = K \frac{2}{R} + K \frac{g}{3R} - K \frac{g}{2R}$  $\frac{1}{2}$  =  $\frac{Q}{2}$  +  $\frac{1}{3}$  -  $\frac{1}{2}$  -  $\frac{Q}{a}$  -  $\frac{1}{c}$  $1 = 82(\frac{2}{2} - \frac{1}{6}) + 2$  $\alpha = \frac{1}{\rho(\frac{0}{2}-\frac{1}{2})+1} = \frac{1}{\rho(\frac{0}{2}-\frac{1}{3})} = F_1 = K \frac{\frac{q}{2} \frac{q}{1}}{\rho(\frac{1}{3}+1)} = K \frac{\frac{q^2}{1} \frac{q}{1}}{\rho(\frac{1}{3}+1) \frac{q}{1}} = M$  $E = K \frac{Q}{aR^2} F - K \frac{QQ}{aR^2}$  $2)$  $R$ <br>3R<br> $x \frac{d^2 R}{dx^2}$ <br>42- $\frac{d^2 x}{R^2}$ <br>E=  $H \frac{Q}{(3R+x)^2}$   $\int dF = \int F \frac{Q}{(3R+x)^2} \cdot \frac{dY}{R^2}$  $\frac{4-3}{12}$  $F = K \frac{Qq}{R} \int \frac{dx}{(3R+V)^2} = \int \frac{dq}{a^2} = \mu \frac{Qq}{a} \cdot (-1) \left( \frac{1}{3R+P} - \frac{1}{3R+P} \right) = K \frac{Qq}{a^2} \left( \frac{1}{3} - \frac{1}{4} \right)$  $a = (3R+x)^{3}$  $\frac{d\mathbf{a}}{d\mathbf{v}} = 4$ 

™ черновик □ чистовик (Поставьте галочку в нужном поле)

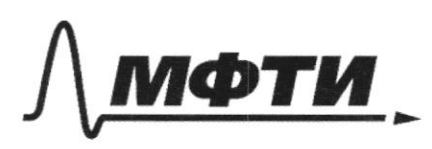

ФЕЛЕРАЛЬНОЕ ГОСУДАРСТВЕННОЕ АВТОНОМНОЕ ОБРАЗОВАТЕЛЬНОЕ УЧРЕЖДЕНИЕ ВЫСШЕГО **ОБРАЗОВАНИЯ** 

МОСКОВСКИЙ ФИЗИКО-ТЕХНИЧЕСКИЙ ИНСТИТУТ (НАЦИОНАЛЬНЫЙ ИССЛЕДОВАТЕЛЬСКИЙ **УНИВЕРСИТЕТ»** 

ШИФР

(заполняется секретарём)

## ПИСЬМЕННАЯ РАБОТА

 $\frac{1}{2}cos\lambda + \sqrt{4+sin\frac{2}{2}}\mu = 0$   $cos\lambda < 0$ <br> $F_{mp} = mg\omega s\omega^3 \sqrt{4+sin^2\lambda} = \mu ma - \mu mg\omega s\omega^5 \omega^2$  $\frac{1}{2\sqrt{1+3m^{2}d}}$ . 2sord. Osd + sord. = 0  $-mg$  cos45° 332 = pina  $2-30^{2}L$ <br> $85^{2}L = (1+9m^{2}L)\mu^{2}$  $\frac{\omega s^2}{\mu^2} + \omega s^2 - \mu^2 \omega s^2 t^2 = \frac{2\mu^2}{1 + \frac{1}{\mu^2}} = \frac{2\mu^2}{\mu^2 + 1} = \frac{12.969}{4009} \approx 0.7$  $2647$  $97.10.994^{1}$  $\frac{2\mu^2}{\mu^2} = \frac{2.9\%}{1.9\%} = \frac{1.2\ell}{1.8\%} = \frac{3.7\%}{0.8\ell} = \frac{2.2\%}{\mu^2} = \frac{1.2\ell}{\mu^2} = \frac{3.2\%}{\mu^2} = \frac{1.2\ell}{\mu^2} = \frac{3.2\%}{\mu^2} = \frac{1.2\ell}{\mu^2} = \frac{3.2\%}{\mu^2} = \frac{1.2\ell}{\mu^2} = \frac{3.2\%}{\mu^2} = \frac{3.2\%}{\mu^2} = \frac{3.2\$  $\frac{2,12}{0,60}$  $\frac{1292}{1022}$